## **Erlkönig - Patientenakte - Dokumente Sichtbarkeit**

Sie können für ein Dokument, das in die Akte eines Patienten übernommen werden soll, einstellen, ob der Zugriff auf den Benutzer beschränkt werden soll. Über die Einstellung nur für mich sichtbar kann festgelegt werden, ob ein Dokument in der Akte für alle Benutzer sichtbar sein soll oder nur für den Benutzer, der das Dokument ursprünglich hochgeladen hat.

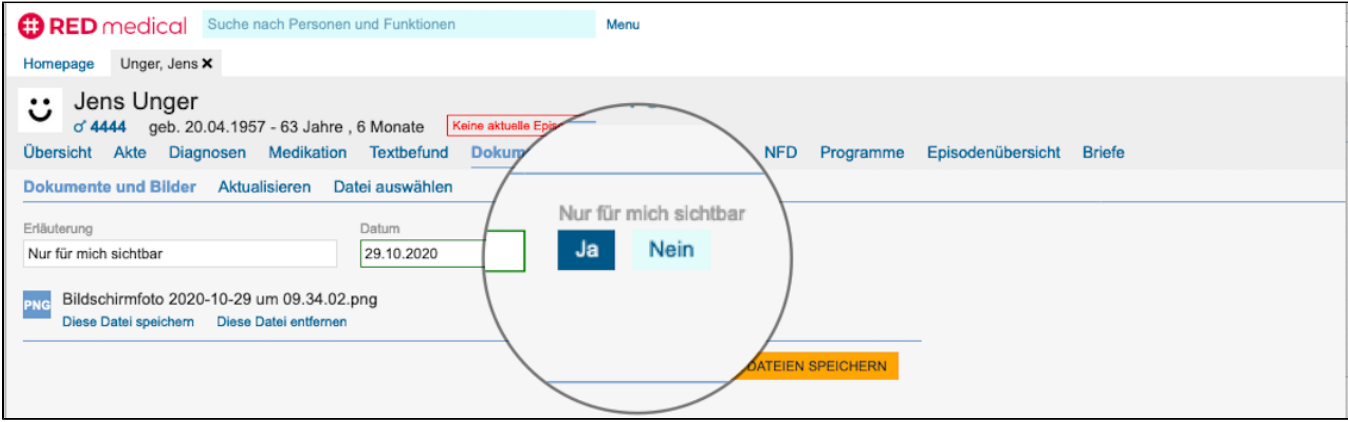